**Приложение**

к программе СПО 18.02.05 «Производство тугоплавких неметаллических и силикатных материалов и изделий»

### МИНИСТЕРСТВО ОБРАЗОВАНИЯ И МОЛОДЕЖНОЙ ПОЛИТИКИ СВЕРДЛОВСКОЙ ОБЛАСТИ

### **ГОСУДАРСТВЕННОЕ АВТОНОМНОЕ ПРОФЕССИОНАЛЬНОЕ ОБРАЗОВАТЕЛЬНОЕ УЧРЕЖДЕНИЕ СВЕРДЛОВСКОЙ ОБЛАСТИ «БОГДАНОВИЧСКИЙ ПОЛИТЕХНИКУМ»**

### **УТВЕРЖ ДАЮ**

Директор ГАПОУ СО «Богдановичский политехникум»

 $\epsilon$ Анифор С.М. Звягинцев  $\frac{25}{8}$   $\frac{25}{20215}$ 

## **РАБОЧАЯ ПРОГРАММА УЧЕБНОЙ ДИСЦИПЛИНЫ**

## **ОП.08 ИНФОРМАЦИОННЫЕ ТЕХНОЛОГИИ В ПРОФЕССИОНАЛЬНОЙ ДЕЯТЕЛЬНОСТИ**

**Специальность** 18.02.05 «Производство тугоплавких неметаллических и силикатных материалов и изделий»

**Форма обучения** очная, группа Т -21 **Срок обучения** 3 года 10 месяцев

Программа рассмотрена на заседании ПЦК технологических и социально-экономических дисциплин ГАПОУ СО «БПТ» Протокол № 11 от « *Х » неня* 2021 г. Председатель цикловой комиссии *I* Озорнина И.А.

Рабочая программа учебной дисциплины ОП.08 «Информационные технологии в профессиональной деятельности» разработана на основе федерального государственного образовательного стандарта среднего профессионального образования по специальности 18.02,05 «Производство тугоплавких неметаллических и силикатных материалов и изделий» утвержденного приказом Минобрнауки РФ от 07 мая 2014 г. №435 (далее - ФГОС СПО), и с учетом запросов регионального рынка труда.

Организация-разработчик:

Государственное автономное профессиональное образовательное учреждение Свердловской области «Богдановичский политехникум»

Автор:

Обухова Н.А., преподаватель высшей квалификационной категории ГАПОУ СО «БПТ»

## **СОДЕРЖ АНИЕ**

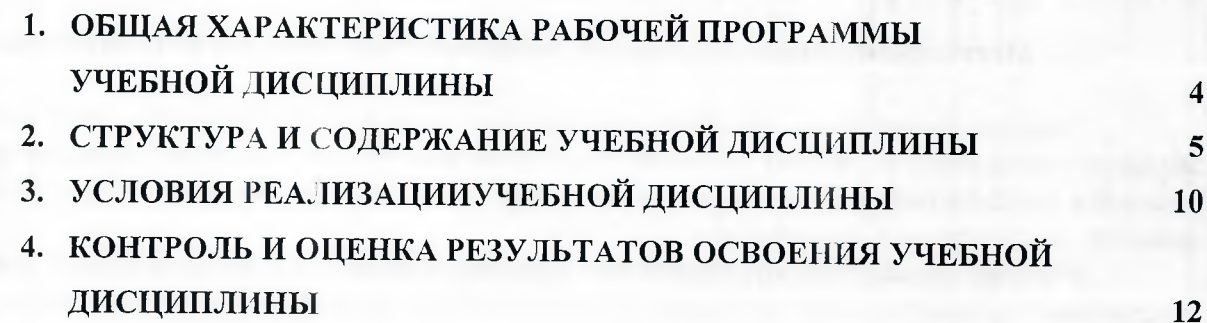

**Commander** 

on our month for calling.

FOR THE SEARCH AND A GARDEN.

**CELL** 

 $-48.1933.001$ 

33

#### 1. ОБЩАЯ **ХАРАКТЕРИСТИКА РАБОЧЕЙ** ПРОГРАММЫ УЧЕБНОЙ ДИСЦИПЛИНЫ «ИНФОРМАЦИОННЫЕ ТЕХНОЛОГИИ В ПРОФЕССИОНАЛЬНОЙ ДЕЯТЕЛЬНОСТИ»

# 1.1. Место дисциплины в структуре основной образовательной программы:

Учебная дисциплина «Информационные технологии в профессиональной деятельности» является обязательной частью общепрофессионального цикла основной образовательной программы в соответствии с ФГОС по специальности 18.02.05 «Производство тугоплавких неметаллических и силикатных материалов и изделий».

Учебная дисциплина «Информационные технологии в профессиональной деятельности» обеспечивает формирование профессиональных и общих компетенций по всем видам деятельности ФГОС по специальности 18.02.05 «Производство тугоплавких неметаллических и силикатных материалов и изделий». Особое значение дисциплина имеет при формировании и развитии ОК 4, OK 5, OK 9.

# 1.2. Цель и планируемые результаты освоения дисциплины:

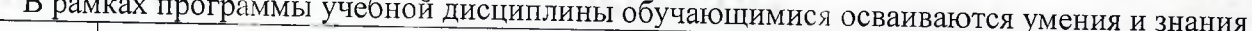

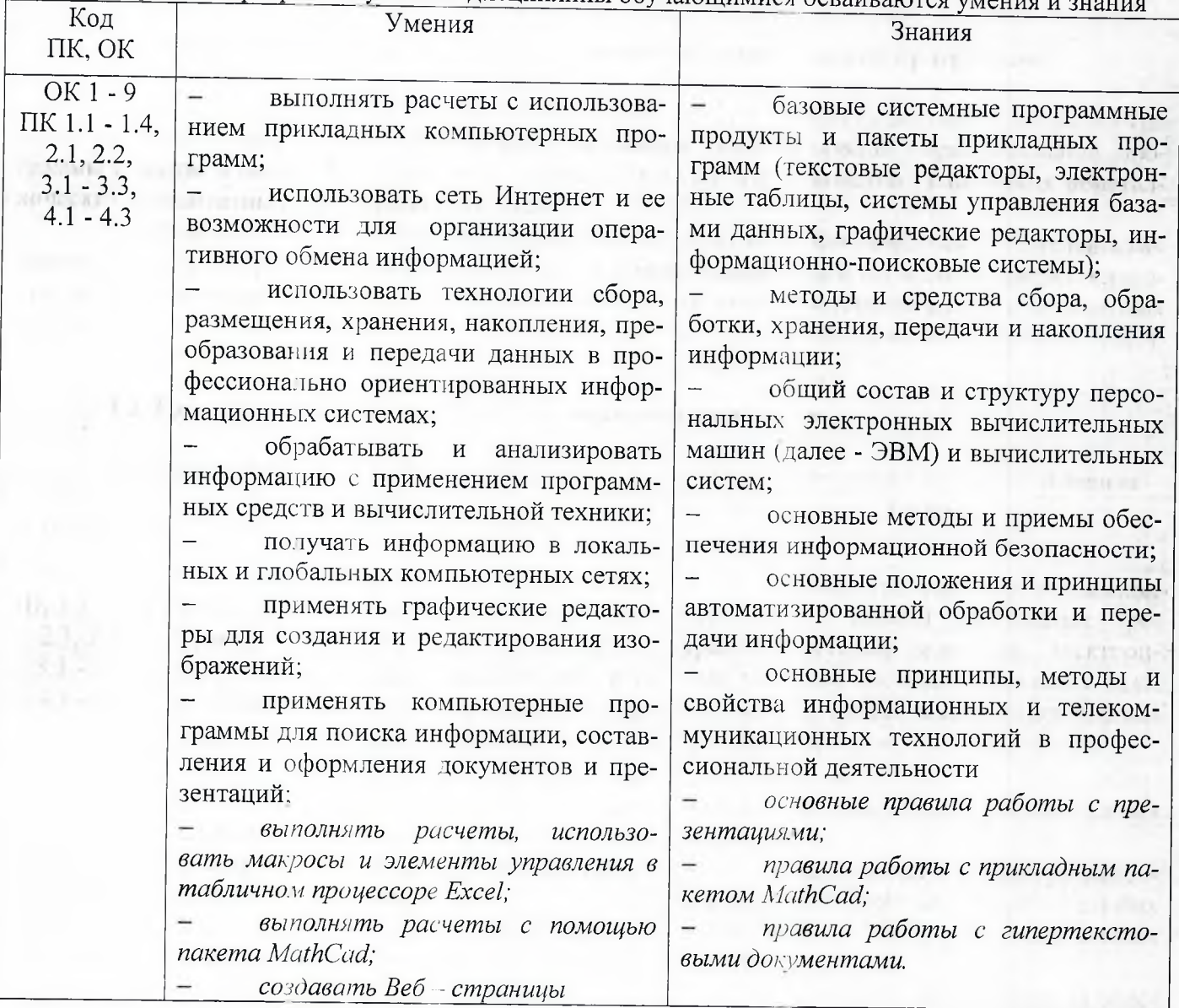

# <span id="page-4-0"></span>2. СТРУКТУРА И СОДЕРЖАНИЕ УЧЕБНОЙ ДИСЦИПЛИНЫ

# **2.1. Объем учебной дисциплины и виды учебной работы**

Maxis in

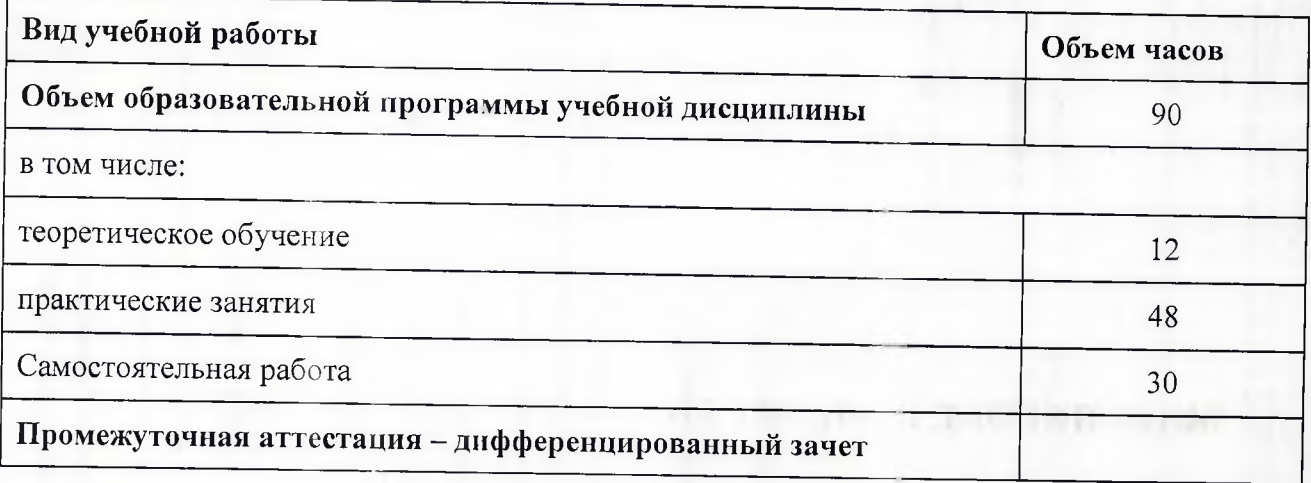

 $151$ 

# **2.2. Тематический план и содержание учебной дисциплины**

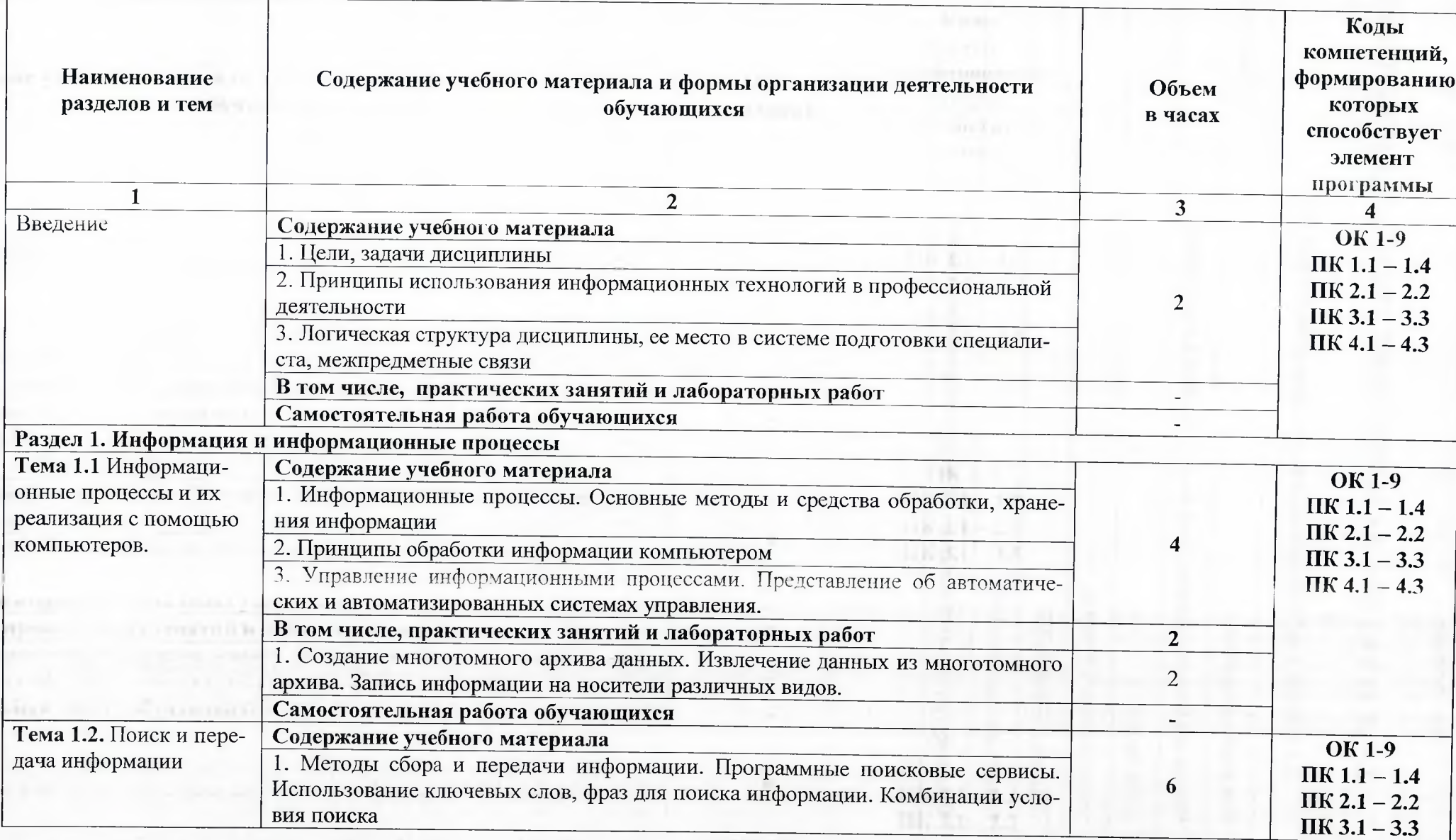

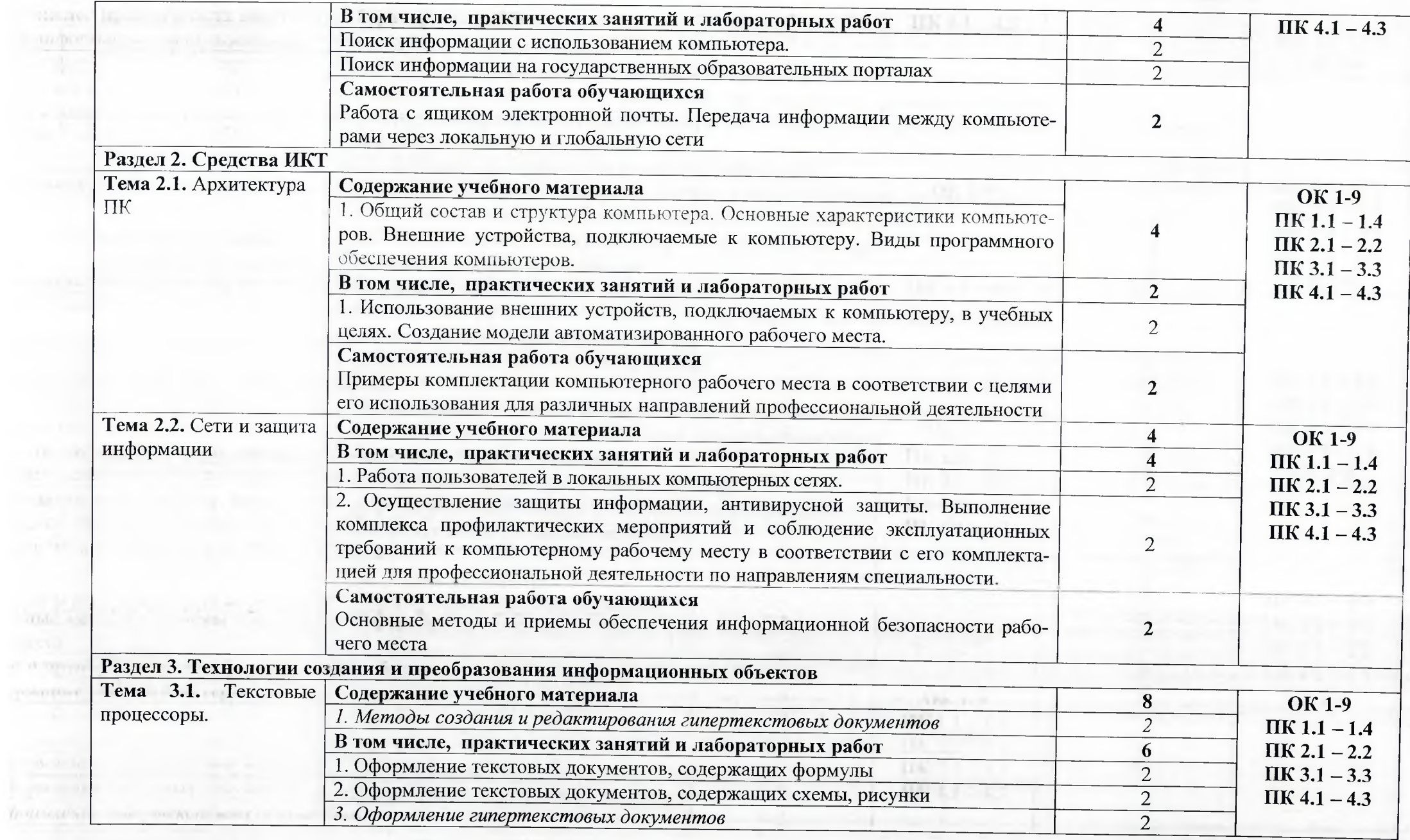

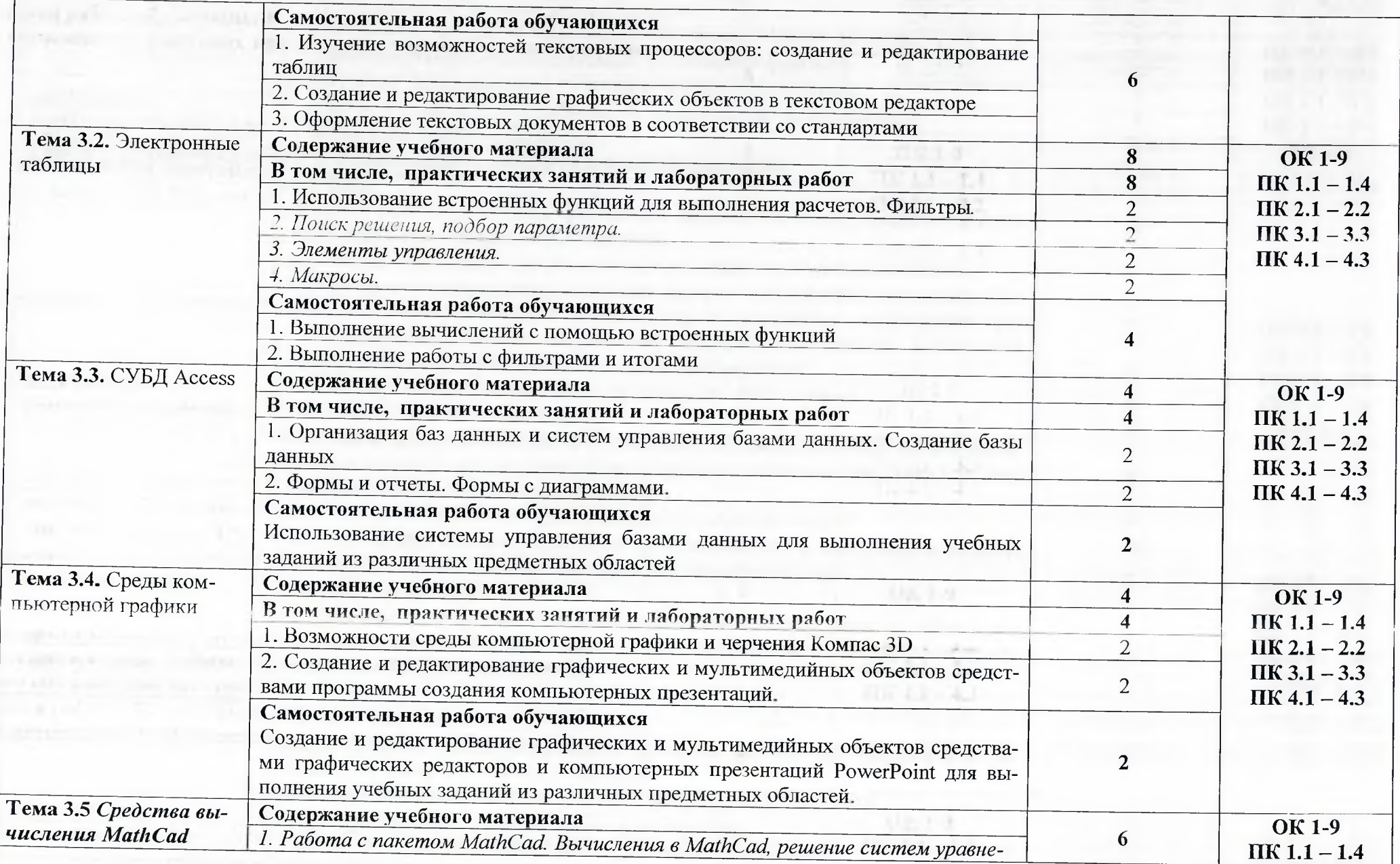

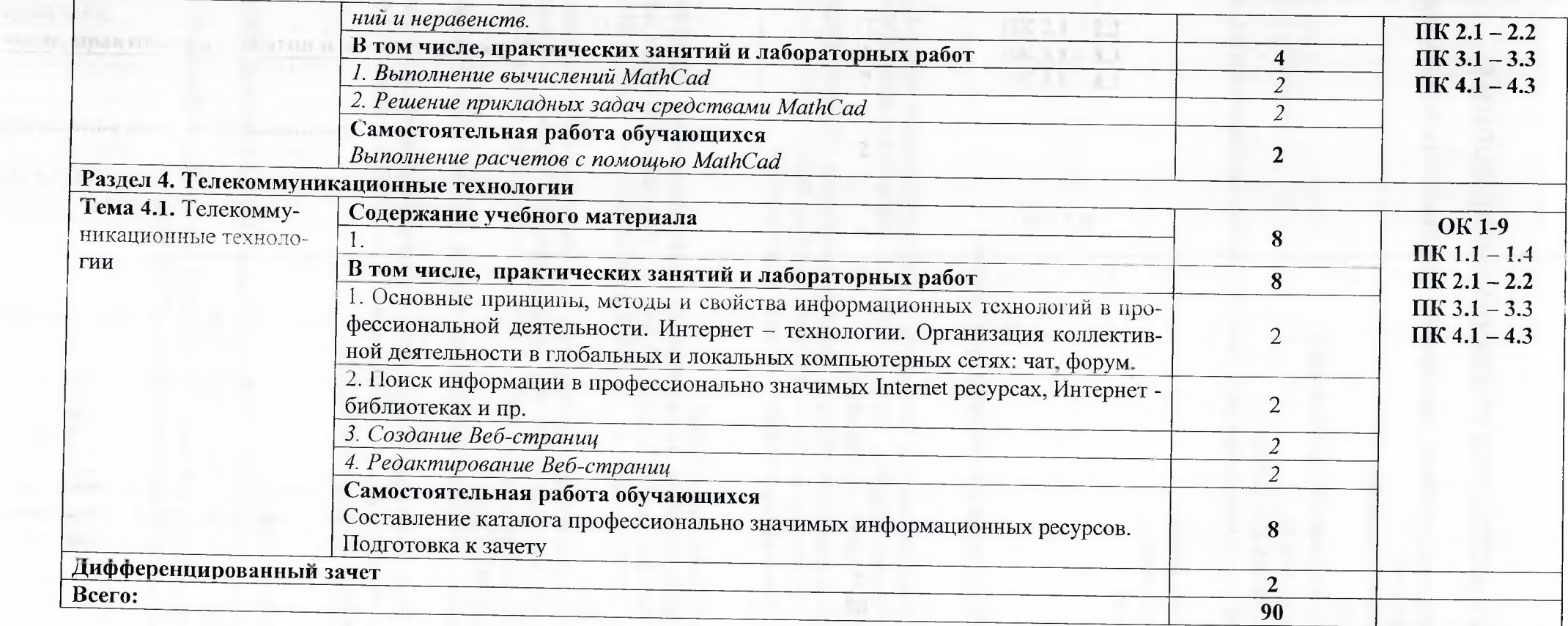

## <span id="page-9-0"></span>3. УСЛОВИЯ РЕАЛИЗАЦИИ УЧЕБНОЙ ДИСЦИПЛИНЫ

## **3.1. Для реализации программы учебной дисциплины должны быть предусмотрены следующие специальные помещения:**

Кабинет «Информационных технологий»,

оснащенный оборудованием:

- посадочные места по количеству обучающихся;
- рабочее место преподавателя;
- комплект учебно-наглядных пособий;

образцы внутренней структуры процессора (модули памяти, системная плата, сетевая плата);

**CURSIT** 

техническими средствами обучения:

- персональные компьютеры; ÷.
- сетевое оборудование;
- принтер и сканер;
- аудио-колонки;
- веб-камера.

### **3.2. Информационное обеспечение реализации программы 3.2.1. Печатные излания**

1. Филимонова, Е.В. Информационные технологии в профессиональной деятельности : учебник / Филимонова Е.В. - Москва: КноРус, 2021. - 482 с. - ISBN 978-5-406-03029-5. -URL: [https://book.ru/book/936307.](https://book.ru/book/936307) — Текст : электронный.

2. Прохорскпй, Г.В. Информатика и информационные технологии в профессиональной деятельности : учебное пособие / Прохорский Г.В. — Москва : КноРус, 2021. — 271 с. — ISBN 978-5-406-08016-0. — URL: [https://book.ru/book/938649.](https://book.ru/book/938649) — Текст : электронный.

### **3.2.2. Электронны е издания (электронны е ресурсы)**

1. Клочко И.А. Информационные технологии в профессиональной деятельности [Электронный ресурс]: учебное пособие для СПО / И.А. Клочко. — Электрон, текстовые данные. — Саратов: Профобразование, 2017. — 237 с. — 978-5-4488-0008-5. — Режим доступа: http://www.iprbookshop.ru/64944.html

2. Косиненко И.С. Информационные технологии в профессиональной деятельности [Электронный ресурс]: учебное пособие для СПО / Н.С. Косиненко, И.Г. Фризен. — Электрон, текстовые данные. — Саратов: Профобразование, 2017. — 303 с. — 978-5-4488-0152-5. — Режим доступа: <http://www.iprbookshop.ru/65730.html>

3. Методическая копилка учителя информатики. Форма доступа: http:// www.metodkopilka.ru/

4. Филимонова Е.В. Информационные технологии в профессиональной деятельности : учебник / Е.В. Филимонова. — Москва : КноРус, 2017. — 482 с. — СПО. — ISBN 978-5-406- 04887-0. - Режим доступа: [https://www.book.ru/book/922139.](https://www.book.ru/book/922139)

5.

### **3.2.3. Дополнительные источники**

1. Макарова И.В. Информатика и ИКТ. Учебник. 11 класс. Базовый уровень / Макарова Н.В., Николайчук Г.С., Титова Ю.Ф. - СПб.: Питер, 2008.-224с.

2. Михеева Е.В. Информатика: учебник для студентов сред. проф. образования / Е.В. Михеева, О.И. Титова. - М.: Издательский центр «Академия», 2008.-352с.

3. Михеева L.B. Практикум по информационным технологиям в профессиональной деятельности: учеб. пособие для студентов сред. проф. образования. Изд. 15-е. стереотипное./ Е.В. Михеева. - М.: Издательский центр «Академия», 2015.<br>4. Угринович Н.Л. Информатика и инфор

4. Угринович Н.Д. Информатика и информационные технологии Учебник для 10-11 классов. Изд. 3-е. / Н. Д. Угринович JI. J1. Босова, И. И. Михайлова.— М.: БИНОМ. Лаборатория знаний, 2006. - 512 с.<br>5. Угриног

5. Угринович Н.Д. Практикум по информатике и информационным технологиям. Учебное пособие для общеобразовательных учреждений. Изд. 5-е. испр./Н. Д. Угринович, Л.Л. Босова, Н. И. Михайлова. — М.: БИНОМ. Лаборатория знаний, 2009. – 394 с.

6. Шафрин Ю.А.Информатика. Информационные технологии / Ю.А Шафрин. - том 1- 2. - М.: Академия, 2004. - 311с.

The price of the local

### КОНТРОЛЬ И ОЦЕНКА РЕЗУЛЬТАТОВ ОСВОЕНИЯ УЧЕБНОЙ  $\overline{4}$ . ДИСЦИПЛИНЫ

ГАПОУ СО «БПТ», реализующее подготовку по программе учебной дисциплины, обеспечивает организацию и проведение текущего контроля знаний и промежуточную аттестацию обучающихся. Порядок и содержание текущего контроля и промежуточной аттестации регламентируется «Положением о формах, периодичности и порядке текущего контроля успеваемости и промежуточной аттестации обучающихся по программам СПО» Богдановичского политехникума.

Текущий контроль знаний (успеваемости) проводится преподавателем на любом из видов учебных занятий. Формы текущего контроля выбираются преподавателем исходя из специфики учебной дисциплины и индивидуальных особенностей обучающихся.

Формой промежуточной аттестации по учебной дисциплине является дифференцированный зачет, который проводится после обучения по учебной дисциплине.

Для аттестации обучающихся создаются фонды оценочных средств (ФОС), позволяющие оценить результаты освоения дисциплины. Фонды оценочных средств для промежуточной аттестации разрабатываются и утверждаются ГАПОУ СО «БПТ» самостоятельно.

ФОС включают в себя педагогические контрольно-измерительные материалы, предназначенные для определения соответствия (или несоответствия) индивидуальных образовательных достижений основным показателям результатов подготовки.

Итоговая оценка результатов освоения дисциплины определяется как среднее арифметическое всех оценок индивидуальных образовательных достижений, полученных обучающимся в ходе текущего контроля и промежуточной аттестации. Итоговые оценки выставляются целыми числами в соответствии с правилами математического округления.

Оценка знаний, умений и компетенций по результатам текущего контроля и промежуточной аттестации производится в соответствии с универсальной шкалой:

**ILIIG TAY** 

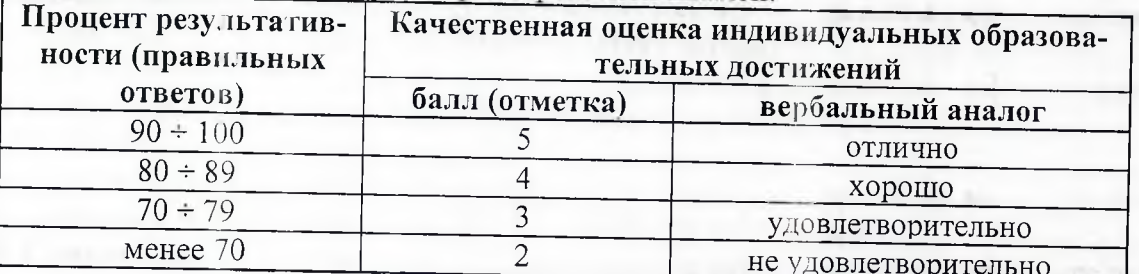

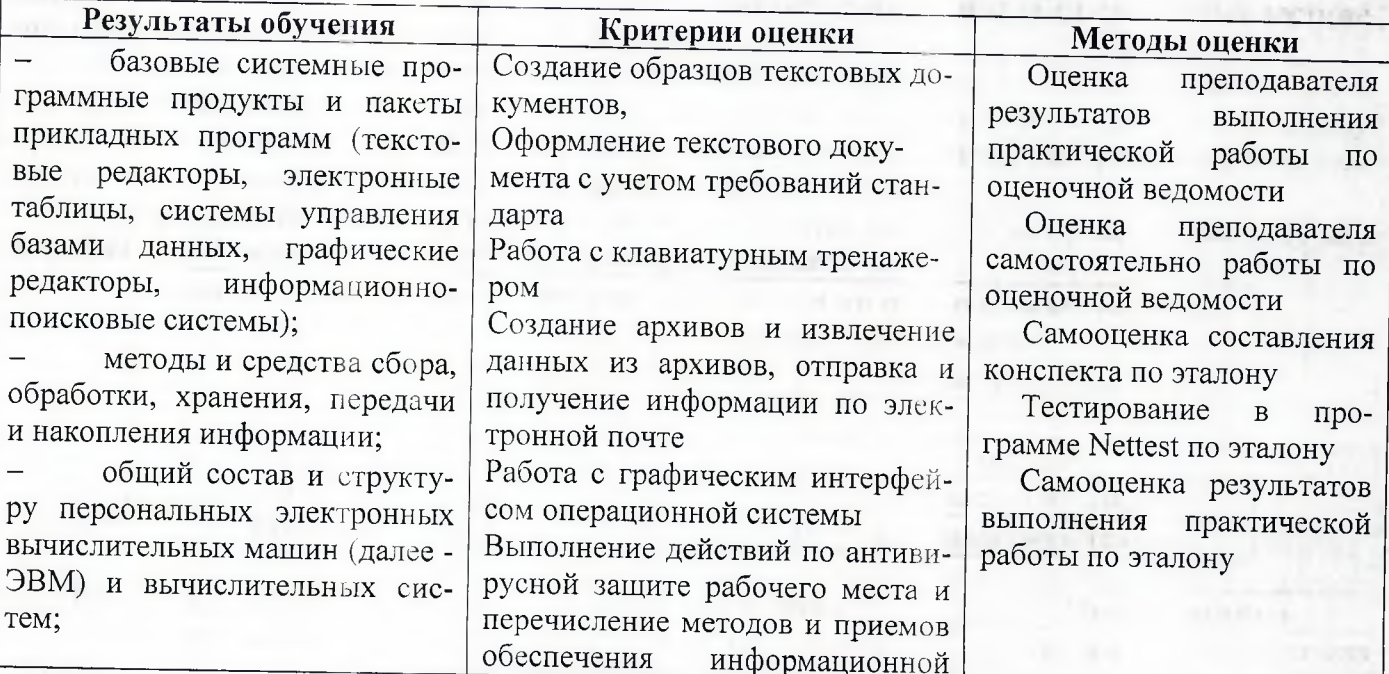

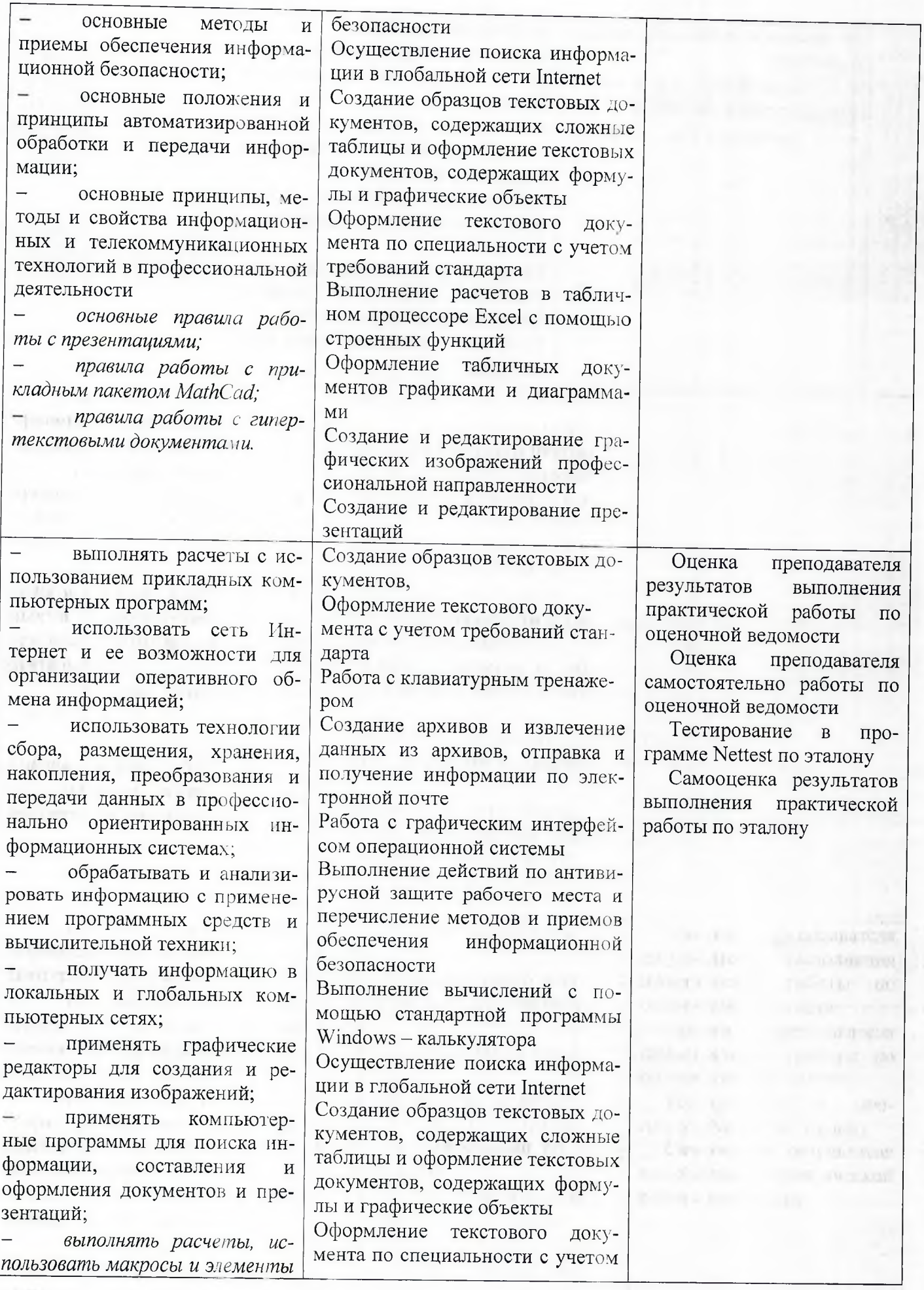

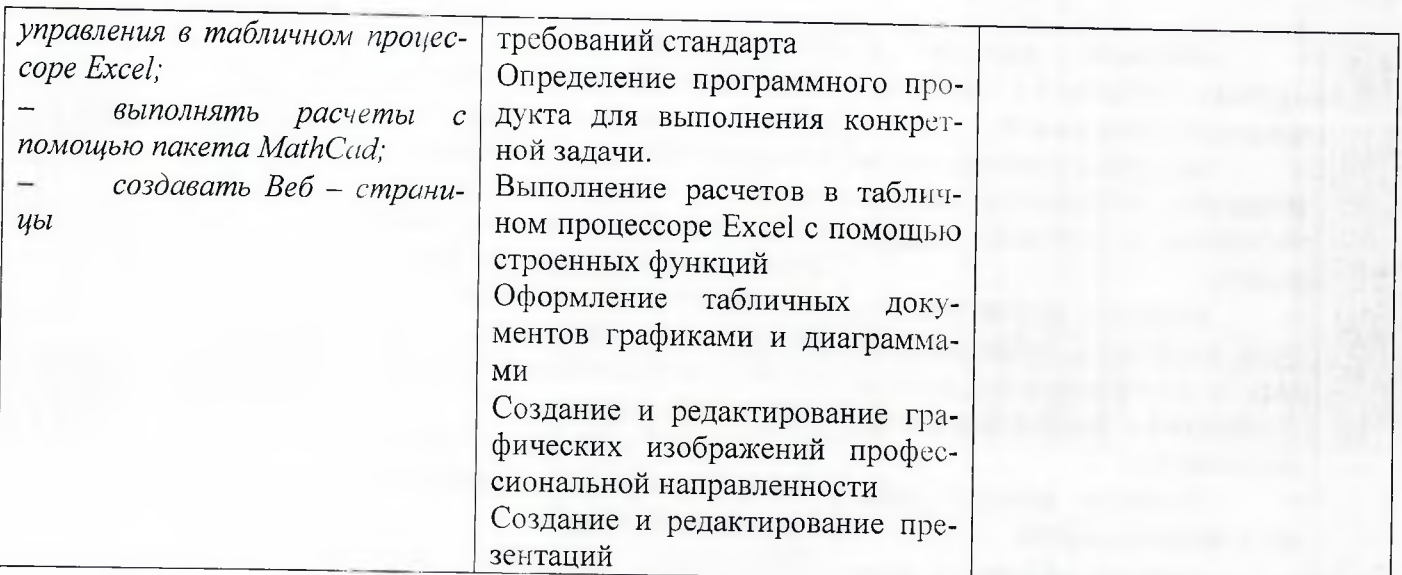